## **Demandes non assignées, différentes de terrier\***

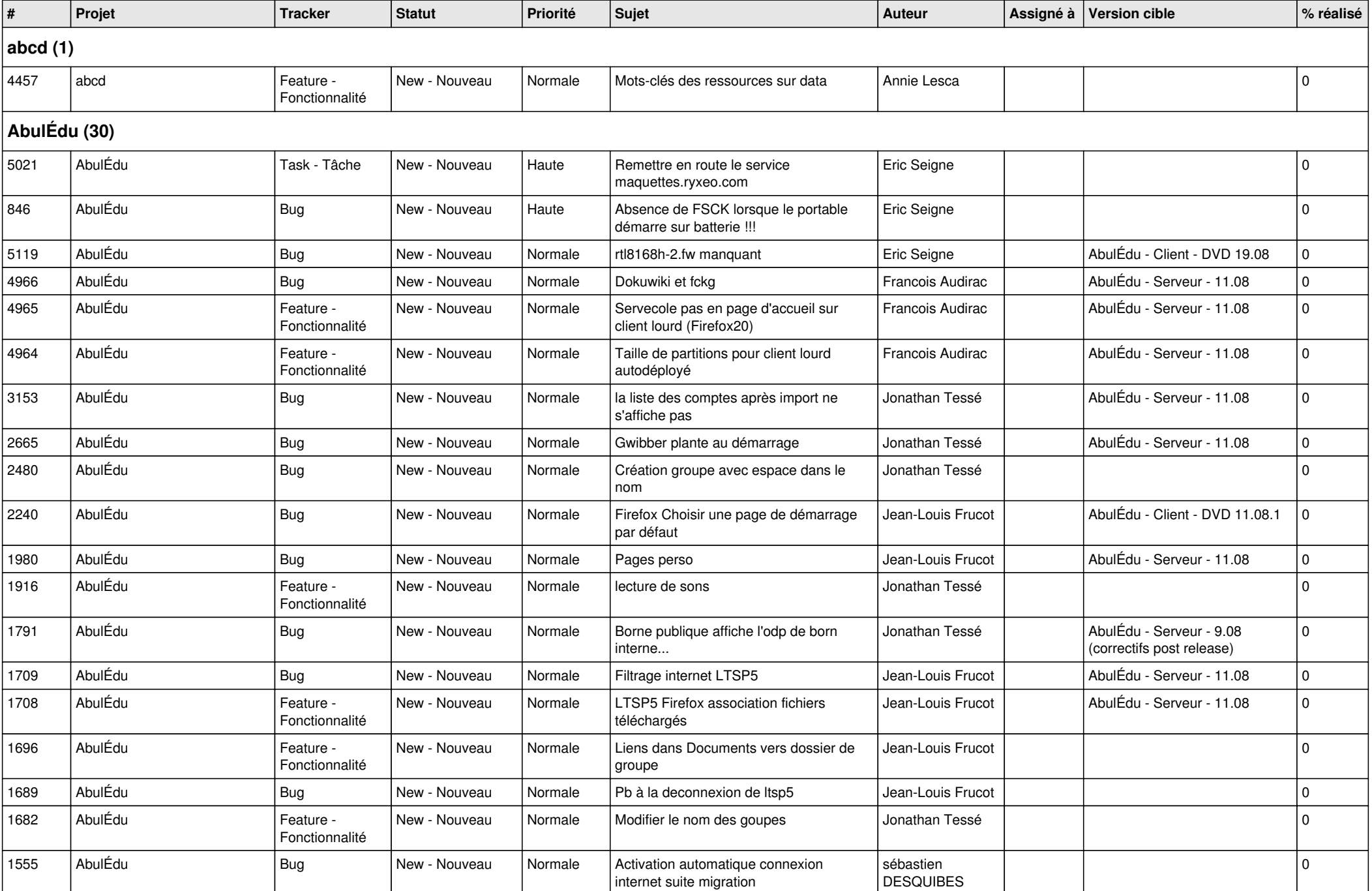

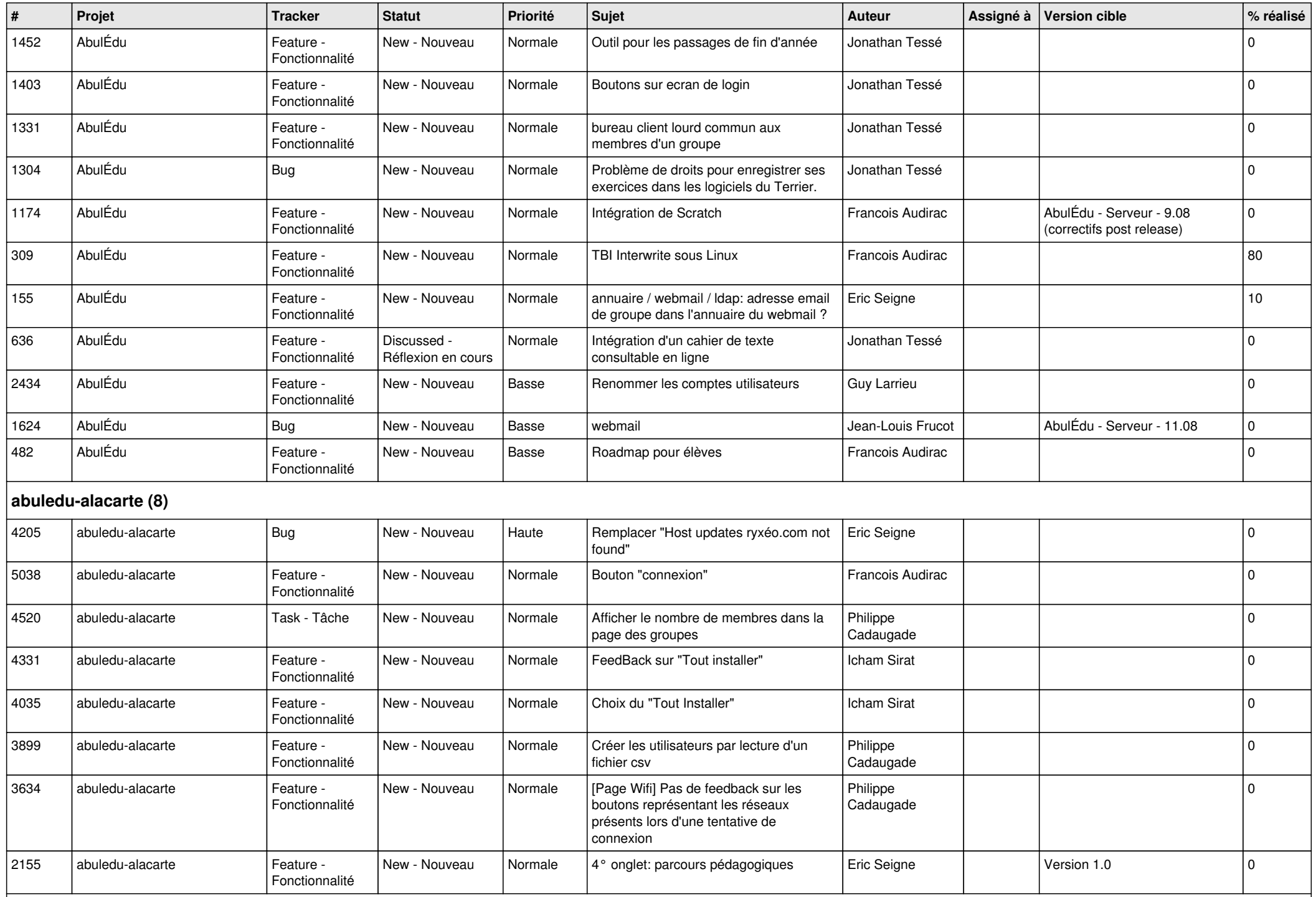

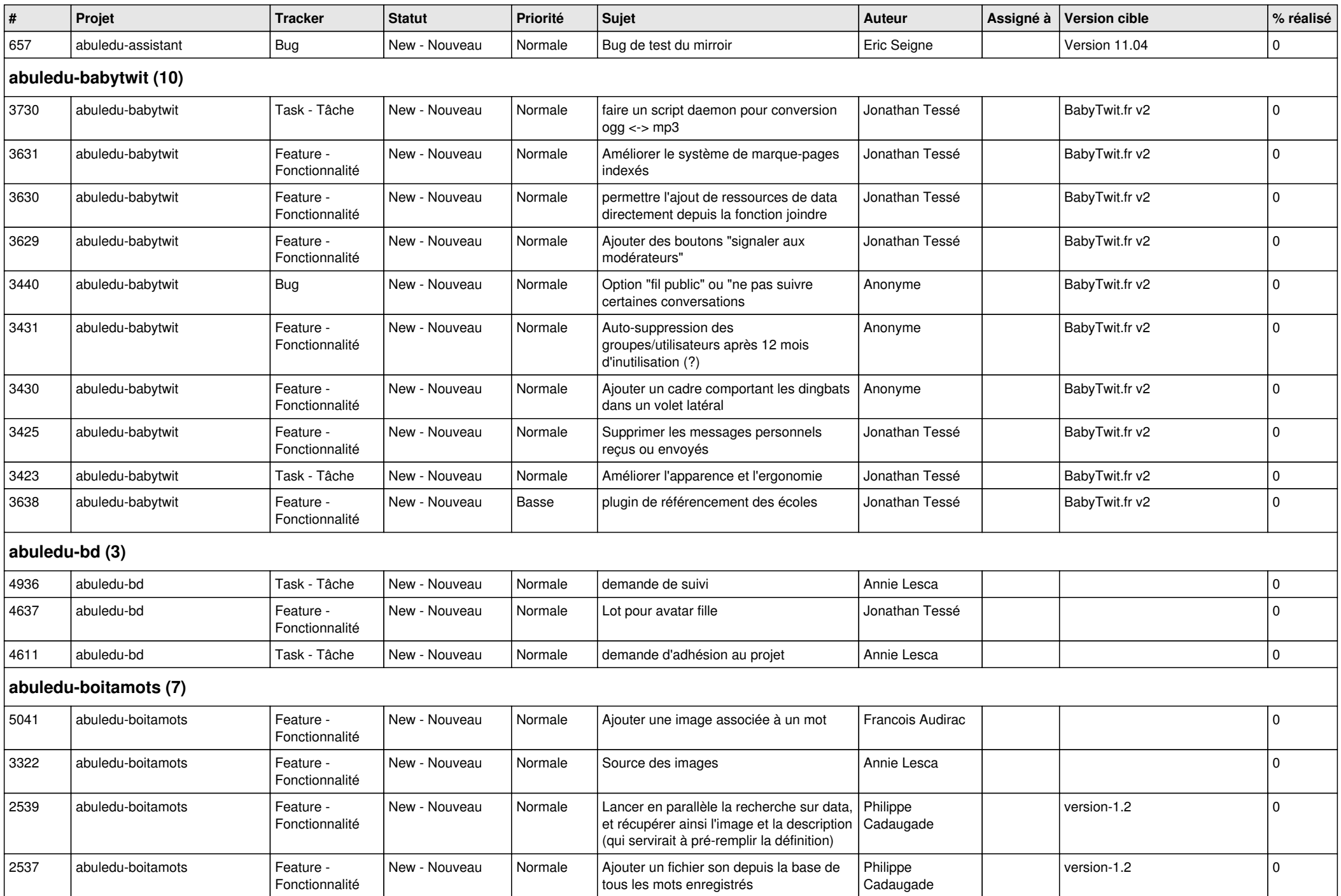

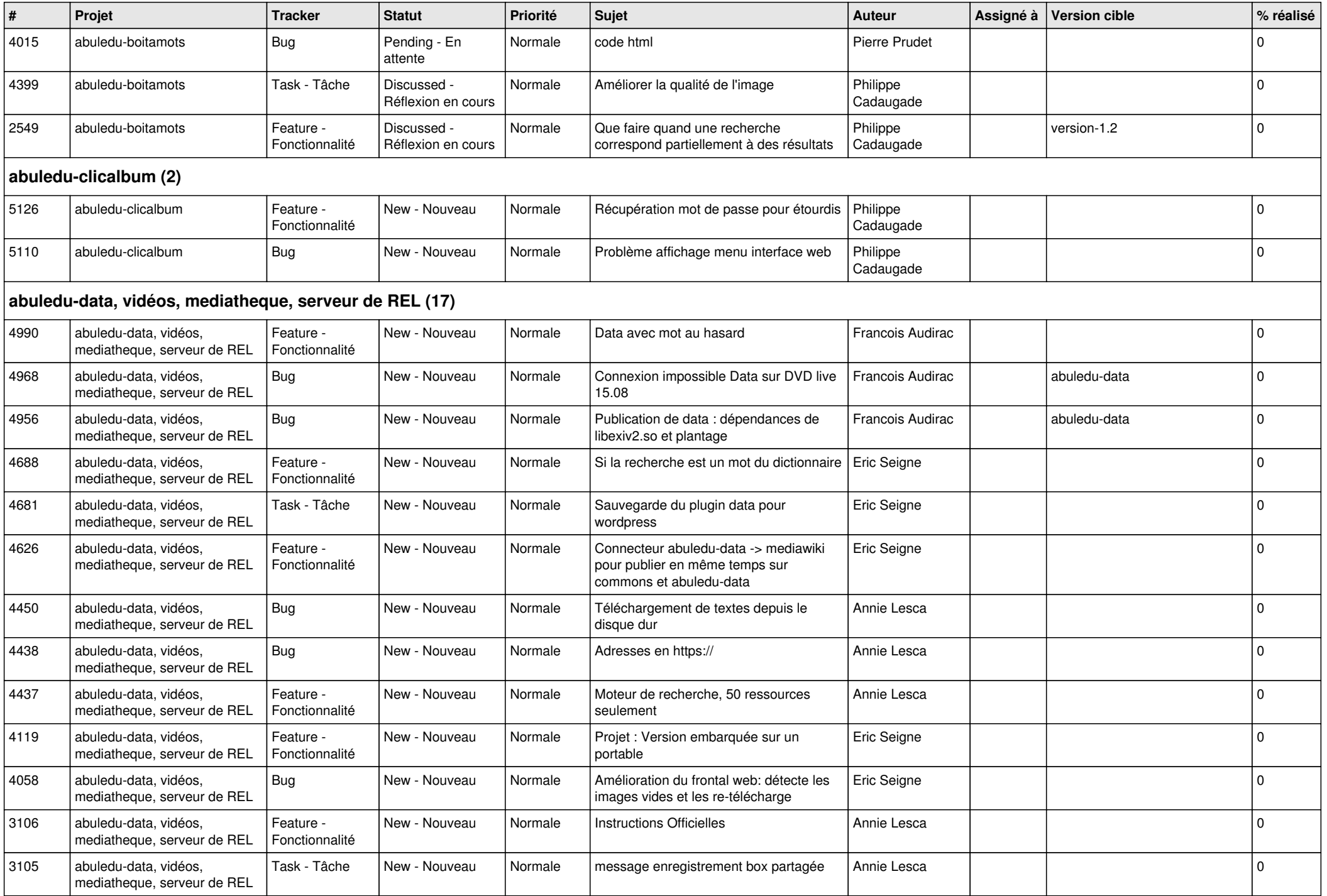

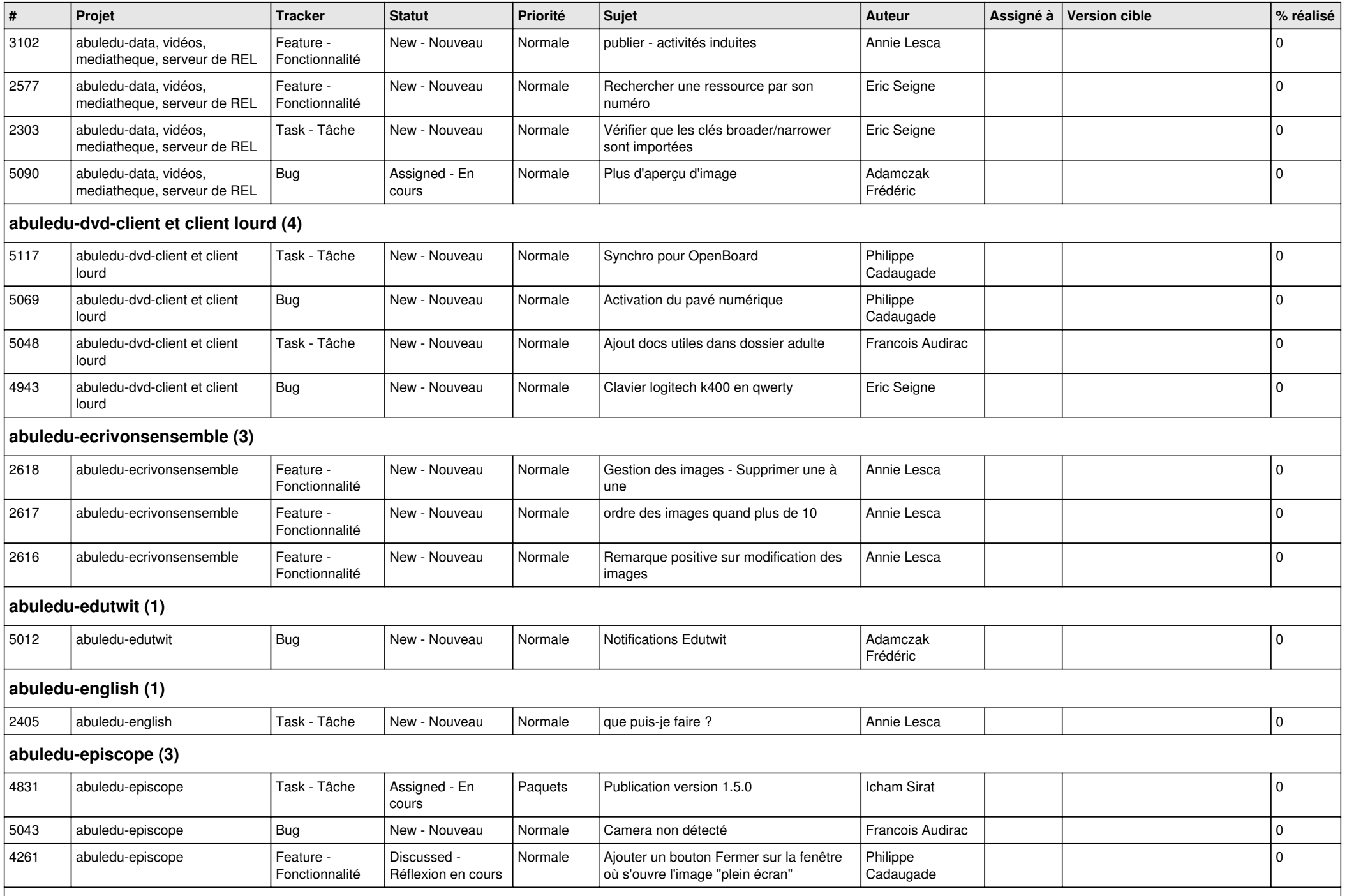

**abuledu-epnadmin-proxyepn-pmb (1)**

*12/05/2024 5/15*

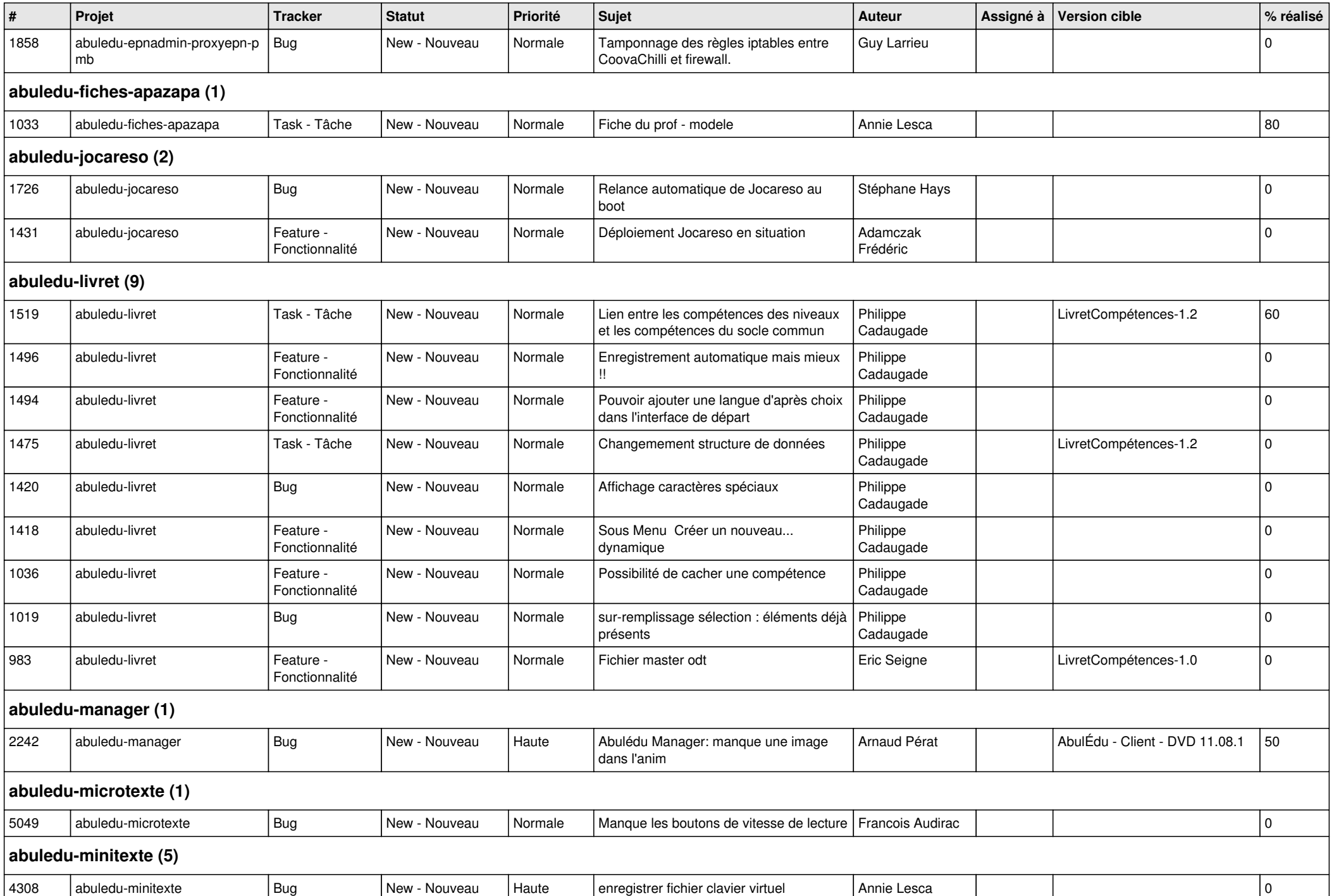

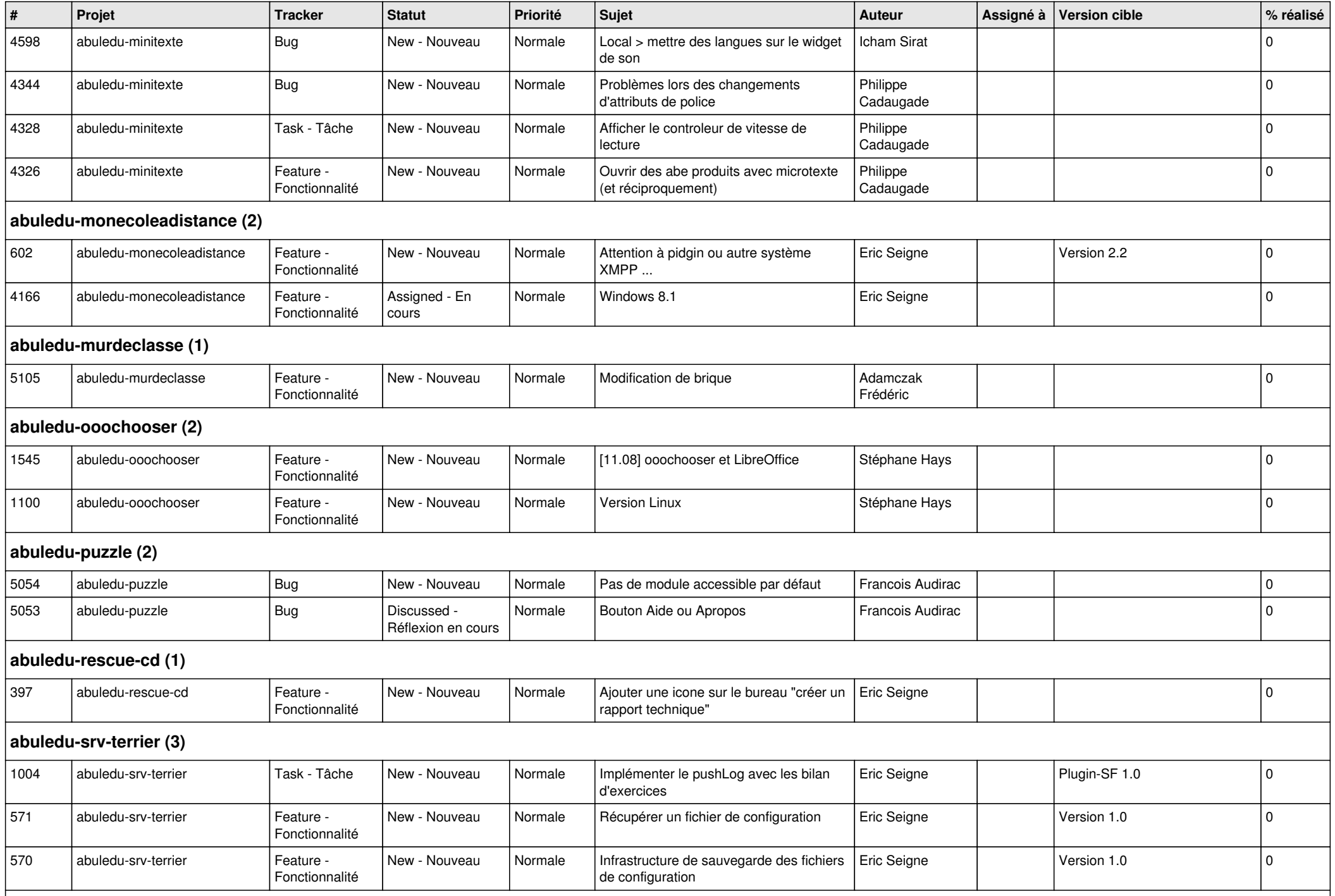

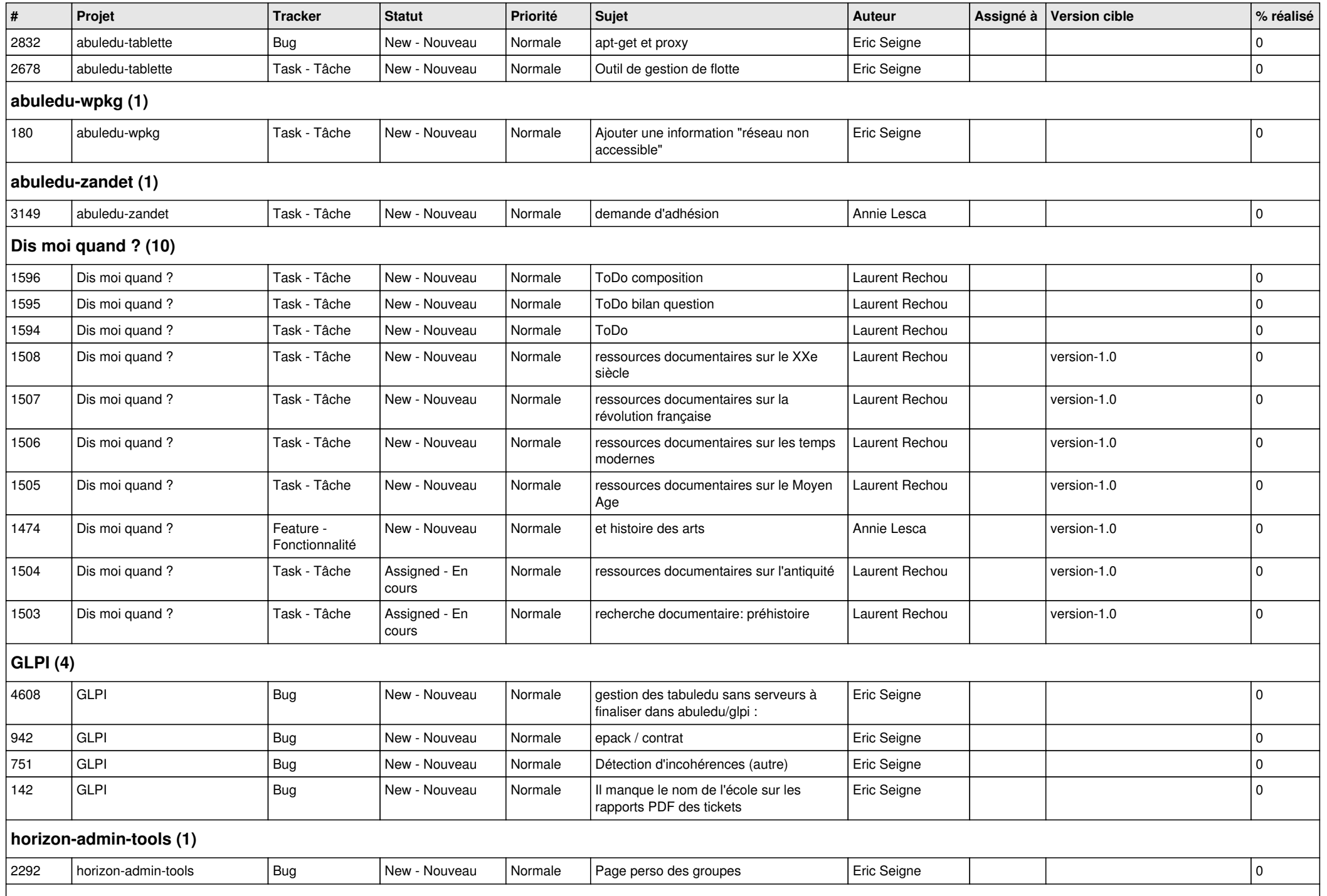

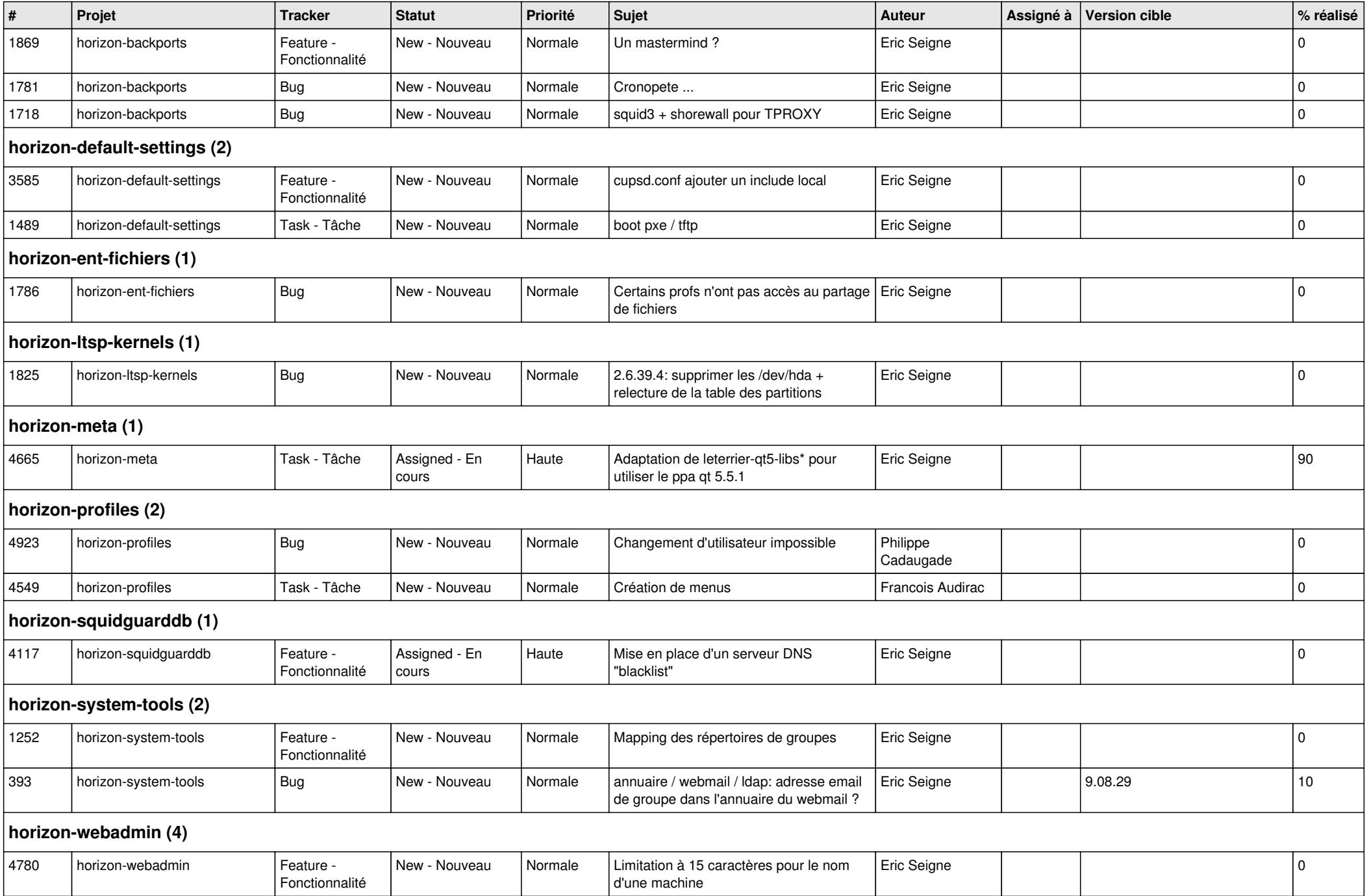

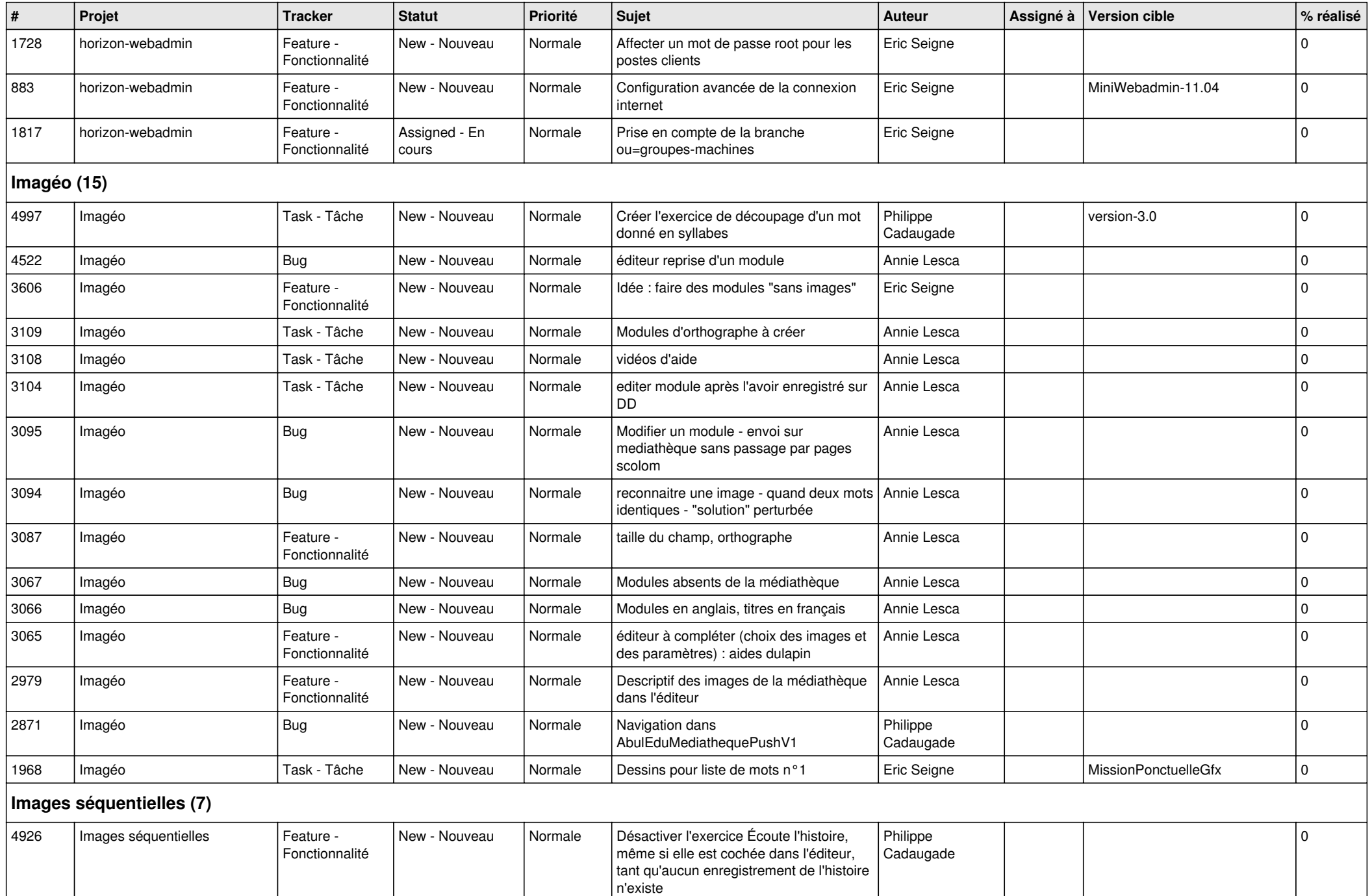

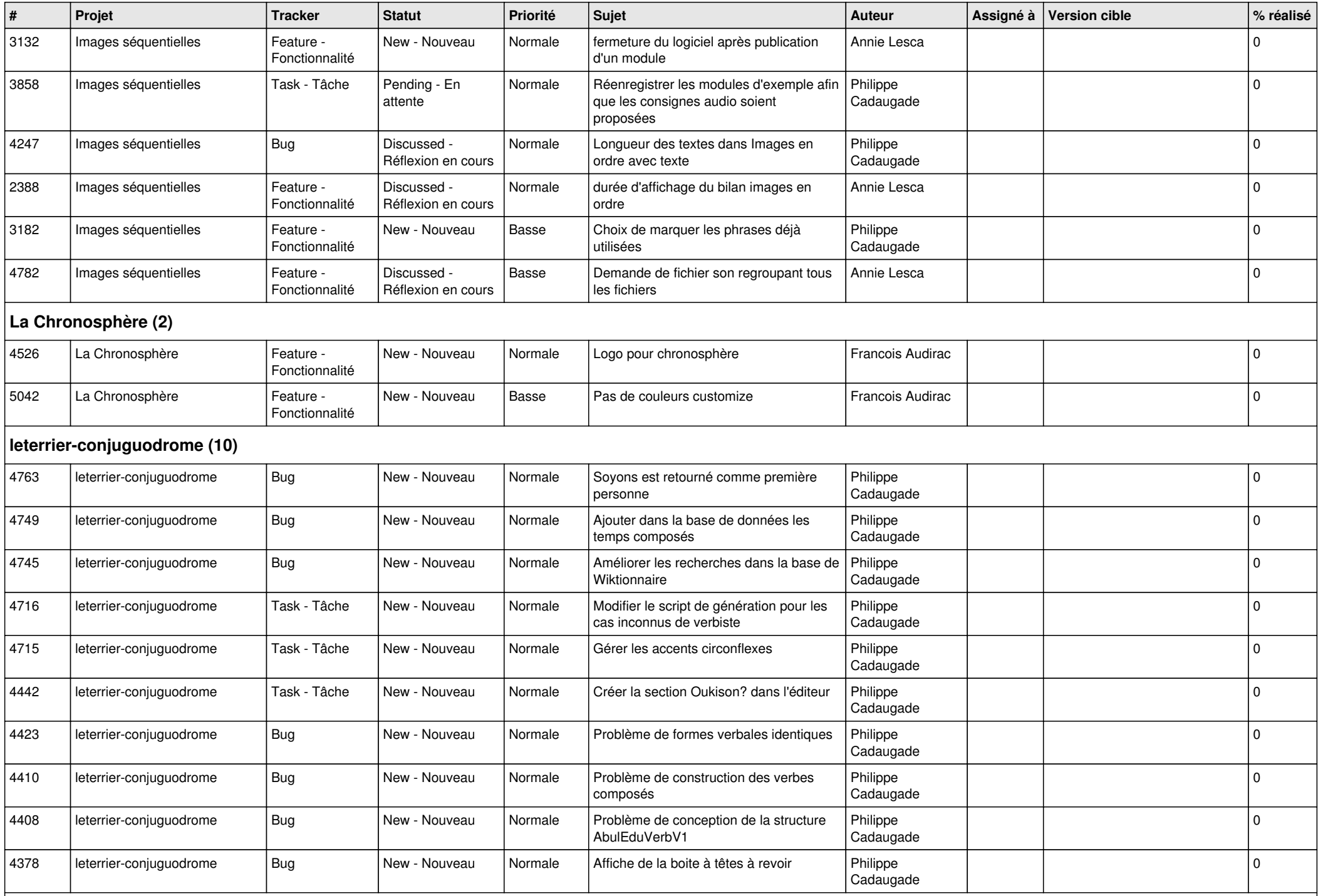

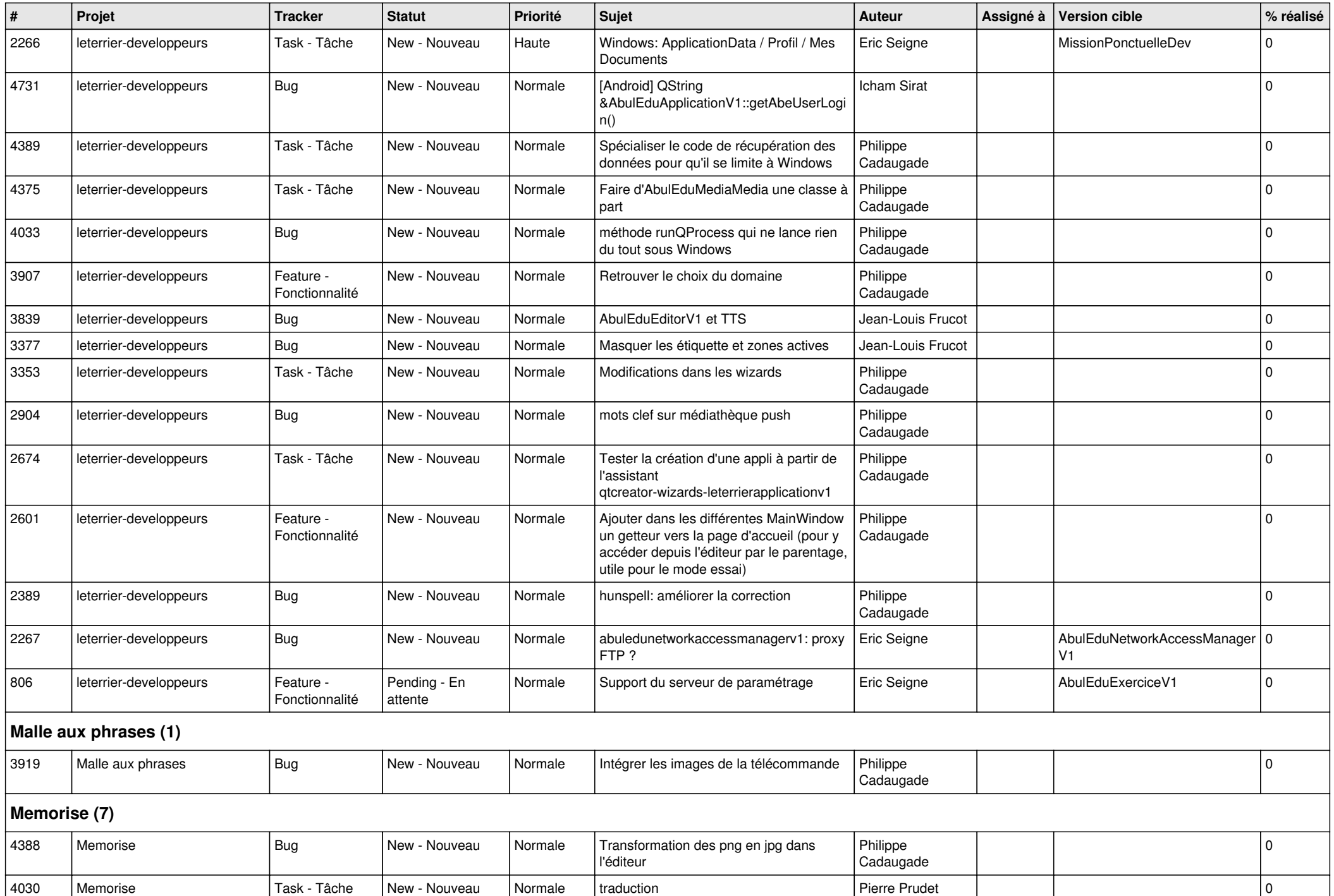

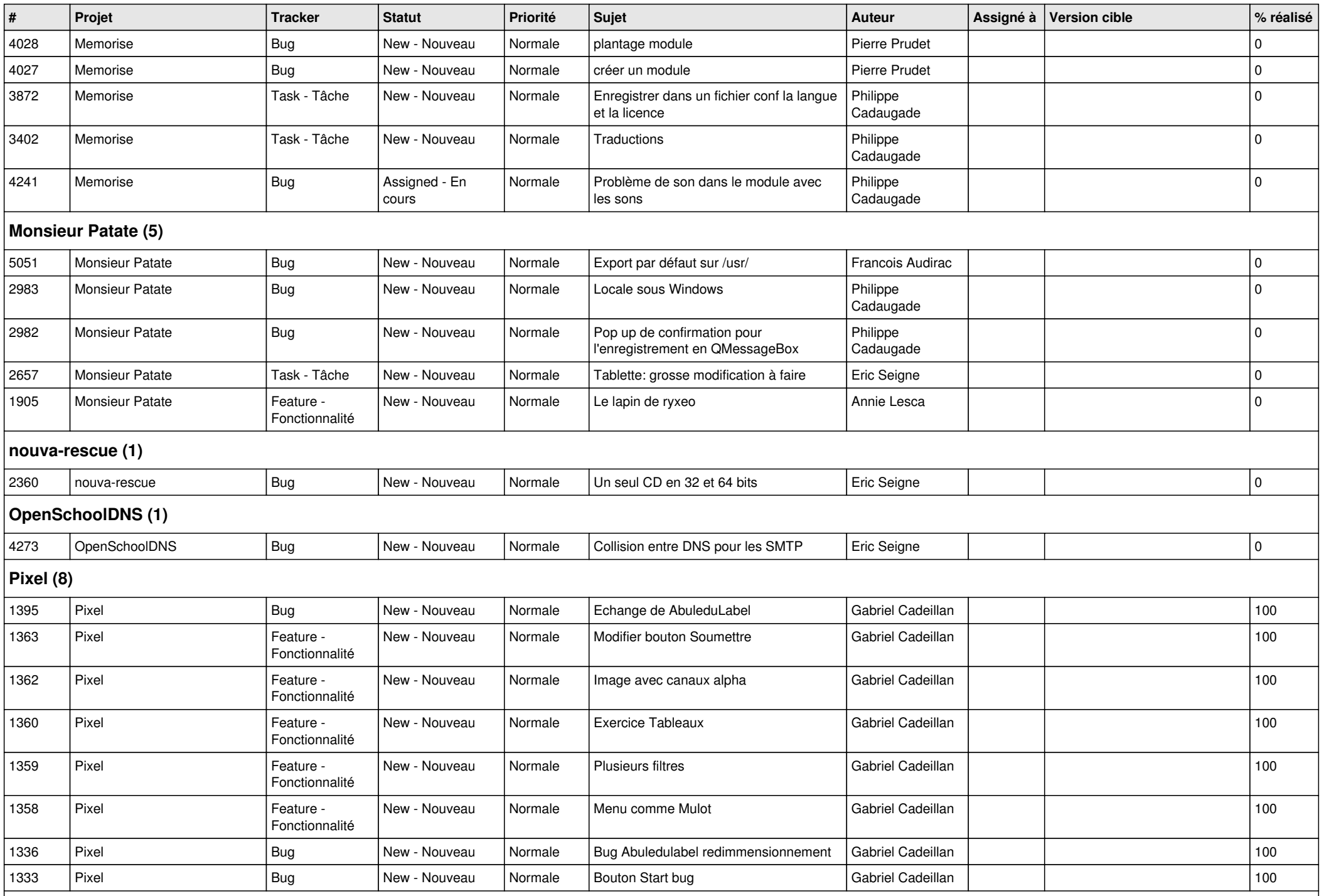

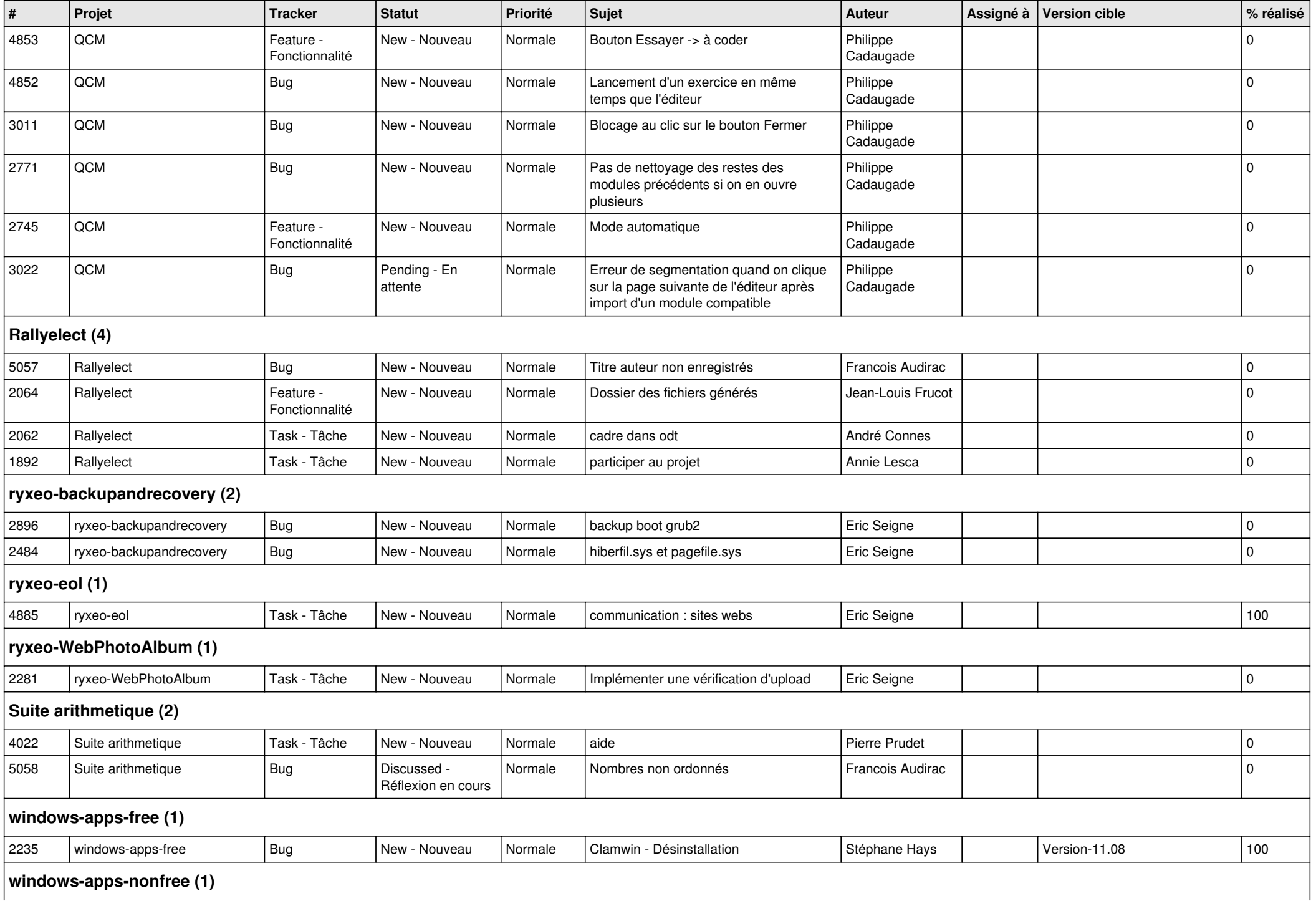

## **windows-apps-nonfree (1)**

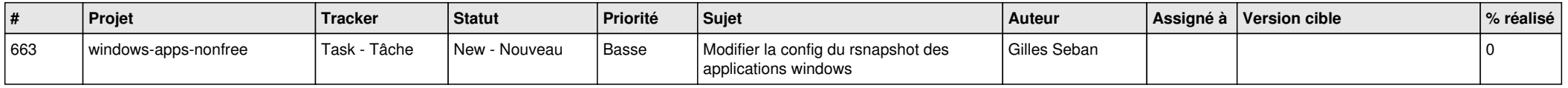